Journal of Applied **Crystallography** ISSN 0021-8898

**The PRIDE server for protein three-dimensional similarity Kristian Vlahovicek, Oliviero Carugo and Sandor Pongor ´**

Copyright © International Union of Crystallography

Author(s) of this paper may load this reprint on their own web site provided that this cover page is retained. Republication of this article or its storage in electronic databases or the like is not permitted without prior permission in writing from the IUCr.

## computer programs

Journal of Applied Crystallography

ISSN 0021-8898

Received 8 July 2002 Accepted 17 July 2002

# The PRIDE server for protein three-dimensional similarity

### Kristian Vlahovicek,<sup>a</sup> Oliviero Carugo<sup>a,b</sup>\* and Sándor Pongor<sup>a</sup>

aProtein Structure and Function Group, International Centre for Genetic Engineering and Biotechnology, Area Science Park, Padriciano 99, 34012 Trieste, Italy, and <sup>b</sup>Department of General Chemistry, University of Pavia, Viale Taramelli 12, 27100 Pavia, Italy. Correspondence e-mail: carugo@icgeb.trieste.it

The PRIDE server is an implementation of the *PRIDE* algorithm that compares protein three-dimensional structures in terms of their  $C^{\alpha}$  distance distributions. In response to queries presented as single or concatenated Protein Data Bank (PDB) files, the server can carry out (i) a pairwise comparison of two protein three-dimensional structures, (ii) a structural clustering of protein threedimensional structures, providing a distance matrix and a dendrogram as an output; and (iii) a similarity search with a protein domain structure query against the CATH database.

 $@$  2002 International Union of Crystallography Printed in Great Britain - all rights reserved

#### 1. Introduction

The recognition of the similarity between protein three-dimensional structures is crucially important in molecular evolution studies, in function prediction methods as well as in the quality assessment of three-dimensional structure prediction. Traditionally, the similarity between a pair of protein three-dimensional structures is evaluated either by the alignment of the distance matrices or by structural superposition (for a review see Lesk, 2002), though methods based on various other simplified structural representations have also been developed (Johnson & Lehtonen, 2000). Among the latter, a novel

procedure has recently been proposed (Carugo & Pongor, 2002) in which a protein structure is represented by a set of 28 histograms, each describing the distribution of the  $C^{\alpha}(i) - C^{\alpha}(i + n)$  distances (3  $\le$  $n \leq 30$ ). In order to estimate the similarity of two protein structures, two sets of 28 histograms are compared in a pairwise manner via chisquare contingency table analysis (Dowdy & Wearden, 1991), and the resulting 28 probability values (PI) are averaged to give an overall probability of identity (PRIDE) score ( $0 \leq$  PRIDE  $\leq$  1). In comparison with other methods of structural comparison, it is worth mentioning that the computation of the PRIDE score is extremely

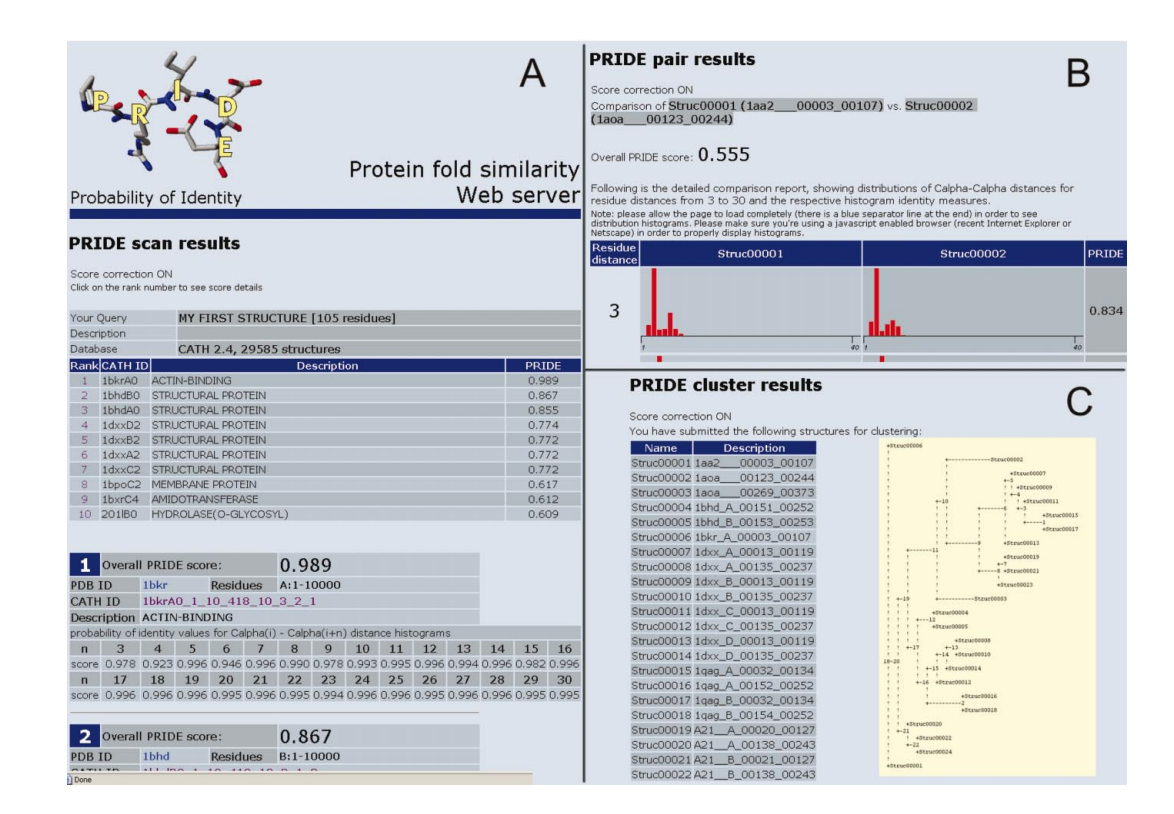

#### Figure 1

The output of PRIDE\_scan  $(A)$ , PRIDE\_pair  $(B)$  and PRIDE\_cluster  $(C)$ .

fast, and in addition, PRIDE is a metric in the mathematical sense and can thus be used in cluster analyses or other classification tasks. Structural classification based on PRIDE values is in very good agreement with the CATH classification scheme (Carugo  $&$  Pongor, 2002).

#### 2. Implementation

The input of the PRIDE server is a protein structure in PDB format, which must begin with the HEADER field (which is used for identification) and finish with END. The ATOM lines of the  $C^{\alpha}$  atoms must be present in the input; all other lines are ignored by the program. In some cases (see below) concatenated PDB files are used; in this case the HEADER-to-END chunks must be concatenated into a unique file. The input file is up-loaded directly form the user's computer. The server offers three main options.

(i) The PRIDE\_pair option allows the comparison of two structures, submitted either independently or as a concatenated PDB file. The output includes the final PRIDE value as well a graphical rendering of the 28 distance histogram pairs along with the individual probability values resulting form their pairwise comparison, which allows a critical examination of the results. For example, a relatively high PRIDE value that results from only a few high values obtained between sequentially close  $C^{\alpha}$  atoms can be a result of similar secondary structure content, rather than an indicator of a similar fold.

(ii) The PRIDE\_cluster option is an all-against-all comparison of structures submitted in a concatenated PDB file. Three types of results are produced: (*a*) a distance matrix where each element  $x(i, j)$ , equals (1-PRIDE), is calculated between the ith and the jth structure submitted;  $(b)$  an ASCII dendrogram produced by nearest-neighbour clustering using the NEIGHBOR program (Felsenstein, 1995); (iii) a so-called Newick Standard Format tree file that can be used to re-plot the dendrogram for publication purposes using programs like NJPLOT (http://acnuc.univ-lyon1.fr/phylogeny/njplot) or TREE-VIEW (http://taxonomy.zoology.gla.ac.uk/rod/treeview.html), etc.

(iii) The PRIDE\_scan option is a similarity search against the protein folds of release 2.4 of the CATH database (Orengo et al., 1997). The result is a list of the database entries ranked according to their PRIDE similarity to the query (Fig. 1). In the output list, the entry names are linked to the respective CATH and PDB records. There is an option to view the 28 individual PI probability values that underlie the PRIDE value used for ranking. Domain collections

other than the CATH database will be implemented in the future. It is noted that the query used to scan a domain collection must be a domain structure, and not a structure consisting of several domains. Multidomain proteins need to be divided into their constituent domains and analysed separately.

In all three cases there is an option to correct the bias resulting from accidental similarities that may randomly occur between proteins of different size. This correction is based on empirical observation, and was found to improve the performance slightly, especially in the case of database scanning. The options are described in a series of help files.

The main advantage of using PRIDE to characterize the similarity between protein structures is the possibility of automatic structural clustering and fast database search. At present, comparing a query of 100 amino acids with the 30000 entries of the CATH database (Orengo et al., 1997) takes about 9 s using a PC equipped with a 1.3 GHz AMD Athlon CPU, thus permitting the service to be fully interactive.

#### 3. Availability

The server may be accessed free of charge by anyone at the URL http://www.icgeb.org/pride. A detailed on-line manual (PRIDE help) is also available.

This work was partly funded by the EU project ORIEL (IST-2001- 32688) `On-Line Research Environment for the Life Sciences', coordinated by the European Molecular Biology Organization (EMBO).

#### References

Carugo, O. & Pongor, S. (2002). J. Mol. Biol. 315, 887-898.

- Dowdy, S. & Wearden, S. (1991). Statistics for Research. New York: Wiley.
- Felsenstein, J. (1995). PHYLIP (Phylogeny Inference Package), 3,75c edit. Department of Genetics, University of Washington, Seattle, USA.
- Johnson, M. S. & Lehtonen, J. V. (2000). Bioinformatics: Sequence, Structure and Databanks, edited by D. Higgins & W. Taylor, pp. 15-50. Oxford University Press.
- Lesk, A. M. (2002). Introduction to Bioinformatics. Oxford University Press. Orengo, C. A., Michie, A. D., Jones, S., Jones, D. T., Swindells, M. B. & Thornton, J. M. (1997). Structure, 5, 1093-1108.